Прикладное програмное обеспечение компьютера.Командная строка и командные файлы

Автор:Абраменко Александр

⦿ **Прикладное программное обеспечение (ППО)** – это программы, которые обеспечивают решение задач в различных областях применения компьютерных систем обработки данных (*текстовые, графические редакторы, электронные таблицы, базы данных и т.д.*).

- ⦿ **Классификация прикладного программного обеспечения**
- ⦿ *ППО, классифицируя по назначению, можно разделить на прикладные программы общего назначения и прикладные программы специального назначения*.

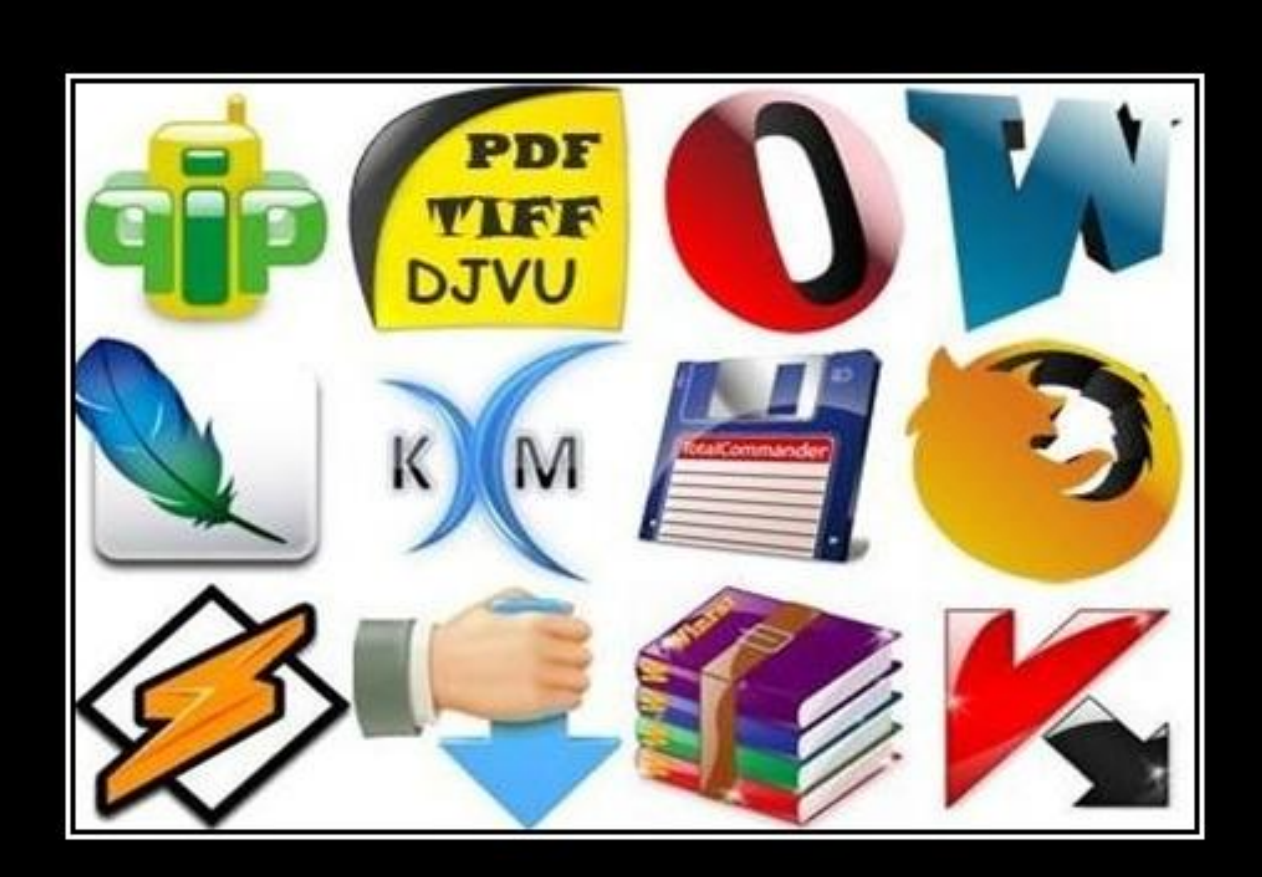

#### Прикладное ПО незаменимые приложения

- **ППО общего назначения** используется для решения наиболее общих задач информационного характера в любой сфере человеческой деятельности (*текстовые редакторы, электрон ные таблицы, графические системы, игры, развлечения*).
- ⦿ **ППО специального назначения** решает более узкие задачи, а также задачи профессионального характера в различных предметных областях.

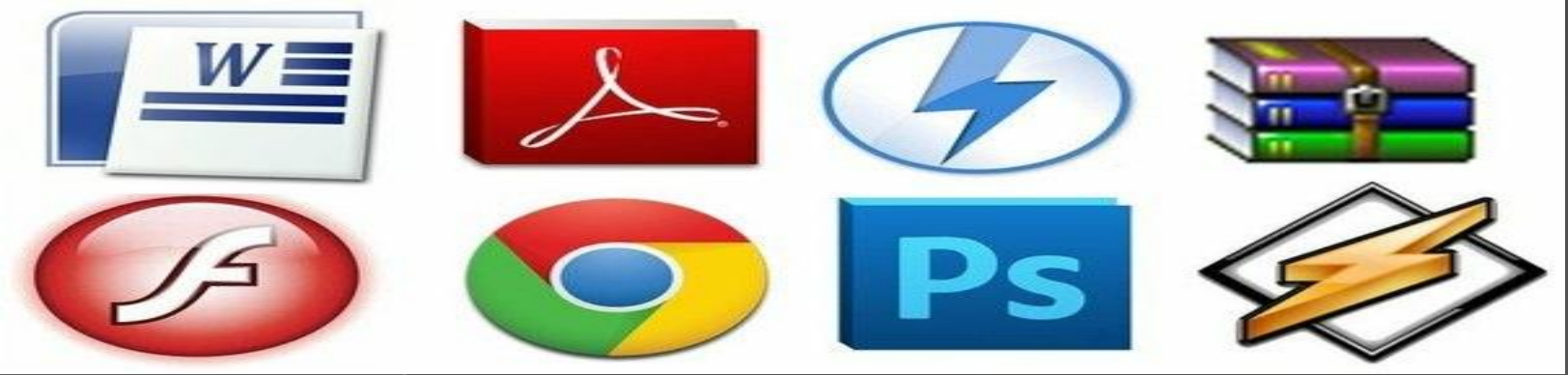

- ⦿ **Прикладное программное обеспечение общего назначения**
- ⦿ **1.Программы, обрабатывающие тексты**. *К ним относятся текстовые редакторы, текстовые процессоры.*
- ⦿ **Ȁекстовые редакторы** это программы для создания и редакти рования текстовых документов (*NotePad*, *WordPad*).
- *Редактирование текста это комплекс операций по внутренней (смысловой) и внешней (оформитель ской) работе над текстом*.
- *Текстовые редакторы обеспечивают основные возможности по подготовке небольших и несложных документов*. Они выполняют следующие простые операции:
- **•** ввод алфавитно-цифровой информации;
- ⦿ перемещение по набранному тексту;
- ⦿ вставка или удаление символов.
- выделение/удаление/копирование/перемещение/вставка блока;

#### ⦿ **Ȁекстовые процессоры** – это программы,

предоставляющие более широкий круг (*в сравнении с редакторами*) возможностей форматирования (*шрифты, таблицы, формулы*) и создания документов, содержащих данные разных типов (*вставка графических, звуковых данных*).  $\Box$   $\times$ Document1 - Microsoft Word

⦿ *Пример Текстового Процессора:*

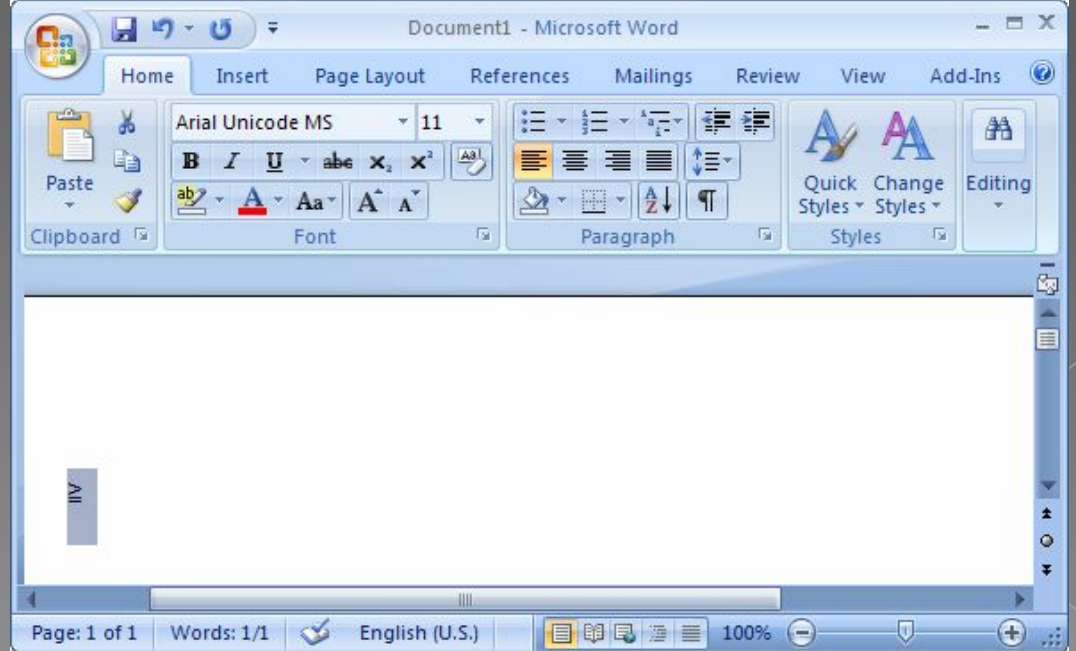

- **Электронные таблицы** программный продукт, предназначенный для всевозможных вычислительных задач (*Excel*, *Lotus*).
- *Основное назначение электронных таблиц обработка различных типов данных, представляющихся в табличной форме, например, планово-финансовые, бухгалтерские документы, небольшие инженерные расчеты*.
- **Электронные таблицы выполняют функции:**
- ⦿ текстовых процессоров по созданию и форматированию таблиц;
- **•** математической обработки табличных данных;
- ⦿ визуализации результатов в форме таблиц, диаграмм, графиков.
- Основное преимущество электронных таблиц, в сравнении с *текстовыми процессорами (где тоже могут вестись таблицы, производиться небольшие вычисления и сортировка), в том, что содержание одних ячеек может меняться автоматически в соответствии с изменением содержания других.*

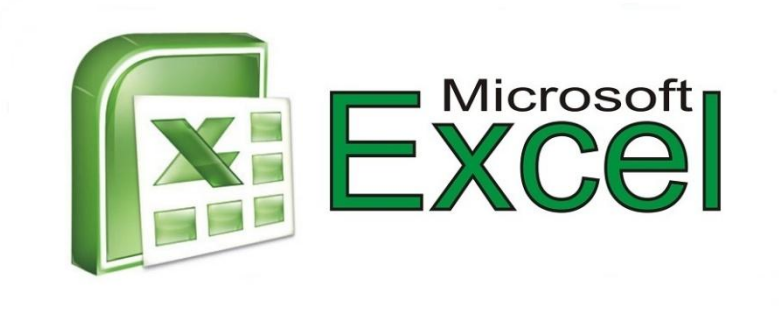

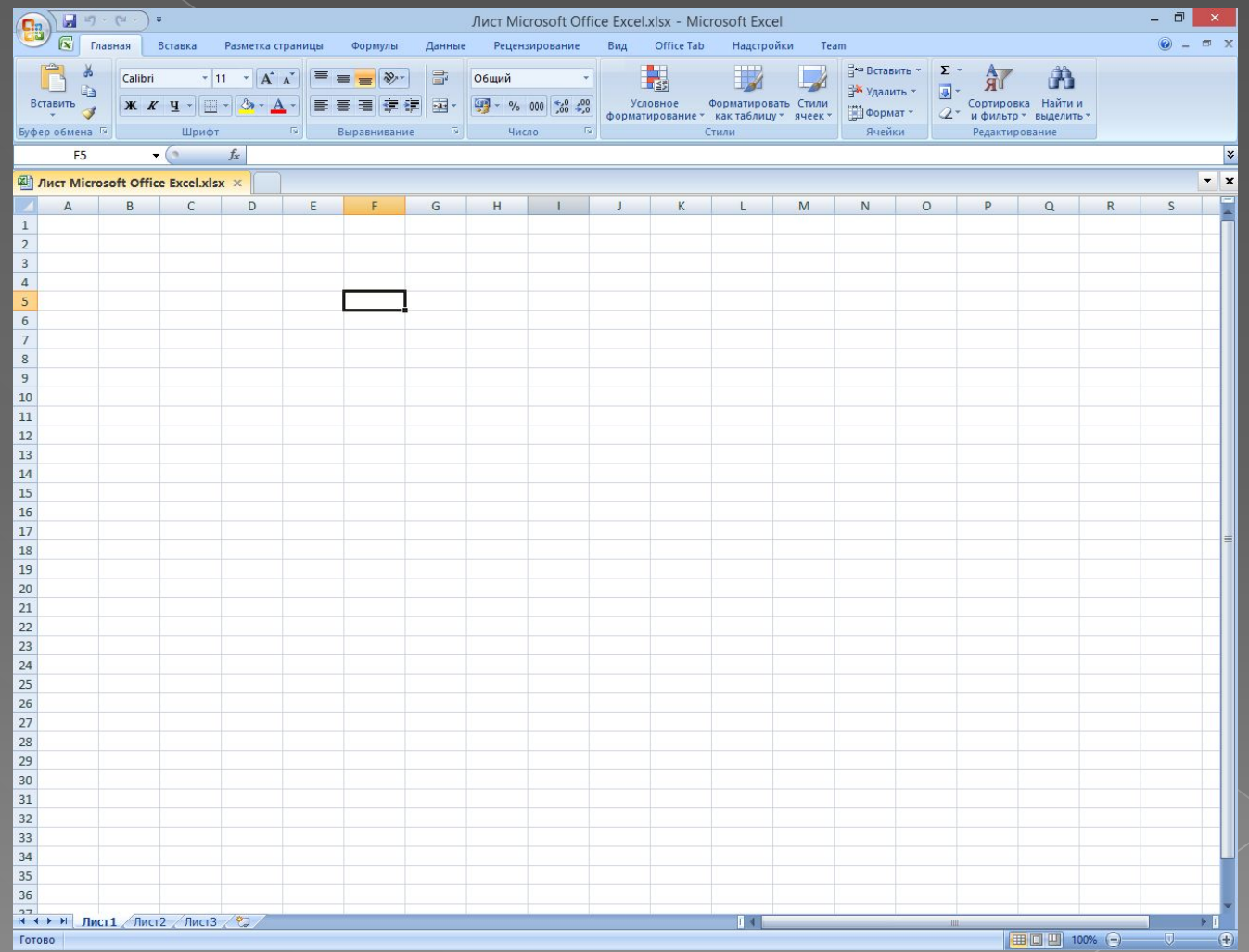

- **Системы компьютерной графики** это отдельные программы и аппаратно-программные комплексы, создающие и обрабатывающие различные графические изображения.
- *К ним относятся редакторы растровой и векторной графики, программы обработки трехмерной графики (ЗD-редакторы).*
- *В растровой графике изображение какого-либо графического объекта описывается конкретным расположением и цветом точек (пикселей), привязанных к сетке (растру). При редактировании растровых графических объектов изменя ется цвет пикселей, а не форма линий.*
- *В векторной графике изображения описываются с помощью кривых линий, называемых векторами, а также параметров, описывающих их цвета и расположение. При редактировании элементов векторной графики можно изменять параметры линий, описывающих форму графических объек тов, можно переносить их, менять размер, форму (это делается математическими преобразованиями), цвет, что не отразится на качестве их визуального представления.*

## Командная строка Windows

⦿ Командная строка Windows - это отдельное ПО, которое входит в состав Операционной Системы и обеспечивает взаимосвязь между пользователем и ОС. С её помощью можно производить команды MS-DOS и других компьютерных команд. Основное преимущество командной строки состоит в том, что она позволяет вводить все команды без участия графического интерфейса, который намного быстрее и имеет массу дополнительных возможностей, которые не могут быть осуществлены в графическом интерфейсе. Командная строка запускается в своей оболочке и предназначена для более опытных пользователей и помогает в таких сложных ситуациях, когда другие команды уже не работают. Например, через командную строку вводят команды в случае заражения вирусами или "поломки" системных файлов, а так же восстановление Windows.

## Как запустить / открыть / вызвать командную строку?

- Данные методы запуска командный строки актуальны для всех версий - Windows XP, 7, 8
	- 1) Пуск Все программы Стандартные Командная строка
	- 2) Пуск Выполнить вводим стd.ехе
	- 3) сочетание клавиш Win + R вводим cmd

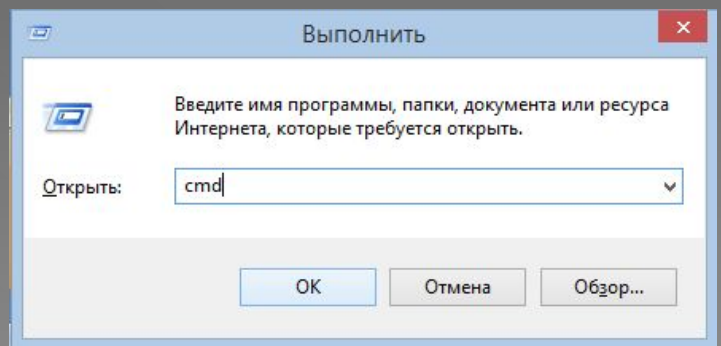

## **Команды / параметры / ключи командной строки**

⦿ Узнать команды командной строки можно прям в ней же, набрав **help** и нажав клавишу Enter (после окончания ввода всех команд нужно использовать именно Enter (ВВОД) ).

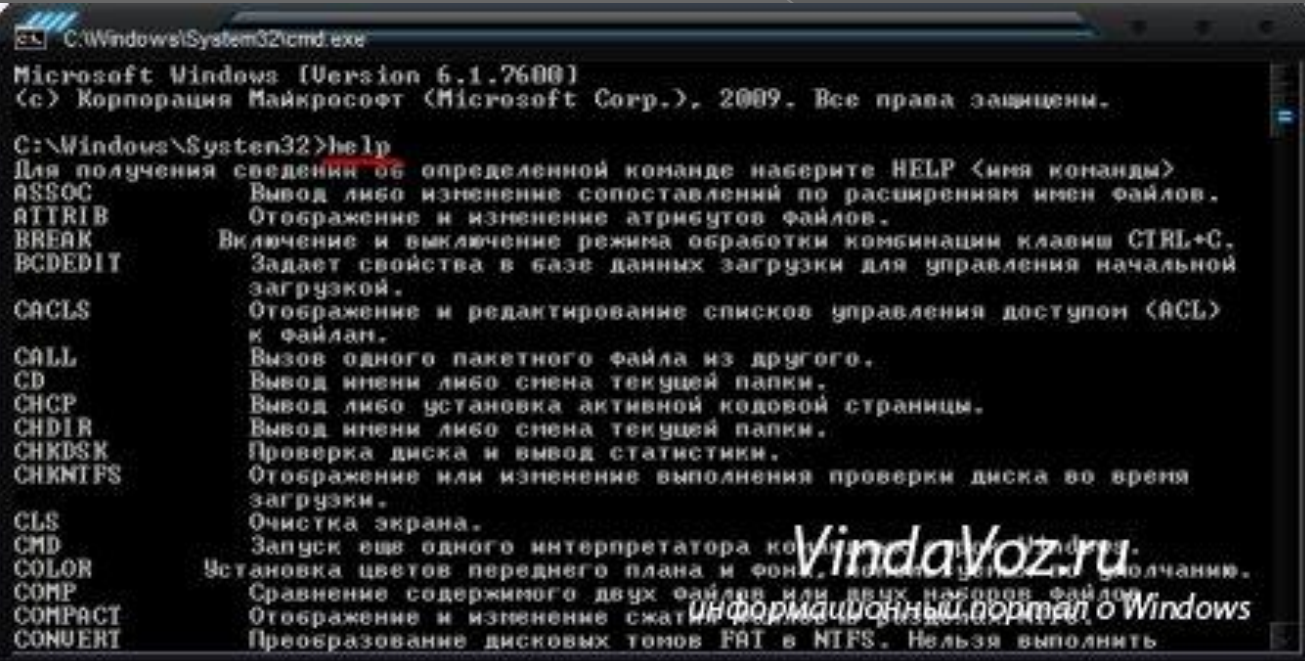

# Спасибо за внимание!